# Bezprzewodowa mysz Instrukcja obsługi

Dziękujemy za wybór naszego produktu.

Przed użyciem produktu przeczytaj uważnie niniejszą instrukcje.

# Zawartość paczki:

- Bezprzewodowa myszka x1
- Instrukcja obsługi x1
- Nano odbiornik USB x1
- Odbiornik typu-C (opcjonalnie) x1
- Kabel do ładowarki USB typu C 1.m x1

# Przyciski funkcji:

- 1. Lewy przycisk
- 2. Rolka myszki
- 3. Prawy przycisk
- 4. Odbiornik typu-C (opcjonalnie)
- 5. Nano odbiornik USB
- 6. Dioda ładowania
- 7. Przełącznik ON/OFF
- 8. Dioda 2.4G, (niskiego stanu baterii, ustawienia DPI)
- 9. Dioda Bluetooth (niskiego stanu baterii, ustawienia DPI)
- 10. Dioda Bluetooth & przycisk parowania

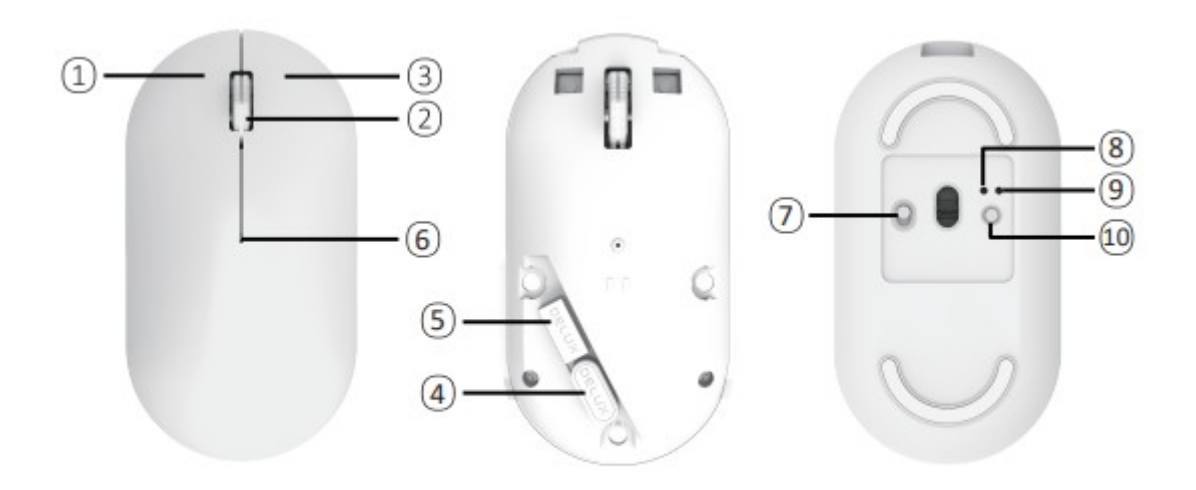

# $\triangleright$  Cechy:

- funkcja cichego klikania
- mysz jest lekka
- posiada funkcję 2.4G&Bluetooth Dual mode
- mysz posiada wbudowaną baterię Li-ion o pojemności 500mAh

### Przełączanie się pomiędzy trybem 2.4G oraz Bluetooth

W celu przełączania się pomiędzy trybem 2.4G a BT 4.0. naciśnij przycisk na spodzie myszki. Kiedy myszka zostanie przełączona w tryb 2.4G, dioda zaświeci się dwukrotnie, kiedy myszka zostanie przełączona w tryb BT, dioda zaświeci się dwukrotnie.

### Metoda podłączania 2.4G

Przełącz włącznik w pozycję ON, następnie podłącz urządzenie.( Myszka działa automatycznie po podłączeniu).

Jeśli po podłączeniu myszka nie działa, wykonaj poniższe kroki: Naciśnij jednocześnie lewy i prawy przycisk myszy oraz przycisk włącznika. Zwolnij klawisze po 3 sekundach. Myszka automatycznie połączy się ponownie.

### Metoda podłączania Bluetooth4.0

Przełącz przełącznik na funkcję bluetooth a następnie przytrzymaj przycisk przełącznika przez 3 sekundy. Dioda bluetooth zacznie migać. Wybierz "Bluetooth4.0 Mouse" z listy urządzeń. Po sparowaniu z urządzeniem myszka jest gotowa do użytku.

## $\blacktriangleright$  Specyfikacja

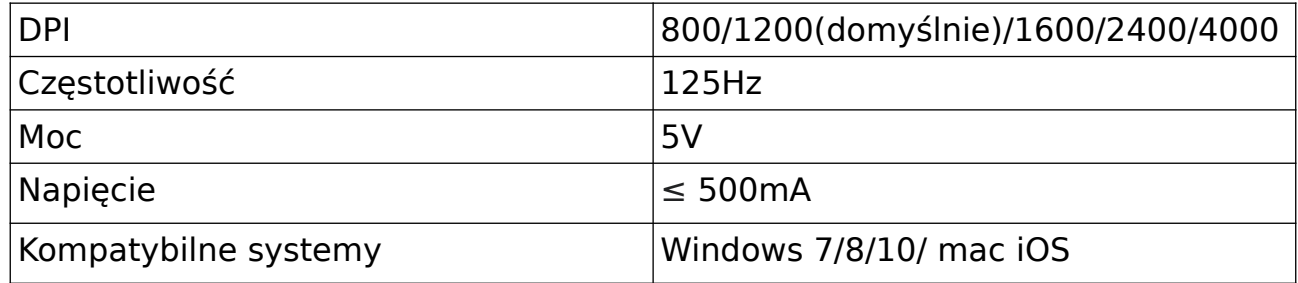

# Uwaga

- Ładowanie myszki odbywa się poprzez podłączenie jej do portu USB za pomocą kabla USB typu C. Kiedy odbywa się ładowanie, dioda ładowania świeci się na czerwono. Kiedy myszka będzie w pełni naładowana, dioda zgaśnie. - Kiedy poziom baterii jest niski dioda ładowania świeci się na czerwono - Naciśnij rolkę myszki oraz prawy przycisk myszki przez 3 sekundy, by przełączać się pomiędzy trybami DPI: 800/1200/2400/4000. Podczas wyboru trybu DPI, dioda mruga automatycznie, jeden raz, dwa razy, trzy raz, cztery razy itd. W celu wyłączenia podświetlenia myszki naciśnij jednocześnie lewy klawisz myszy oraz suwak przez 3 sekundy.

# Porady dotyczące rozwiązywania problemów

- Upewnij się, że odbiornik jest podłączony do portu USB.
- Upewnij się, że przełącznik "ON/OFF" jest w pozycji "ON".
- Upewnij się, że dystans pomiędzy myszką a urządzeniem jest odpowiedni.

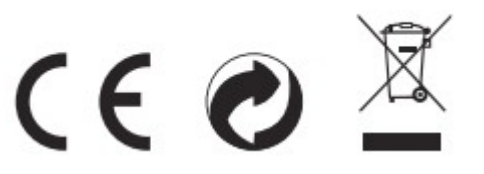